**MAIN BOARD User's Guide (VER : 5AVP3)**

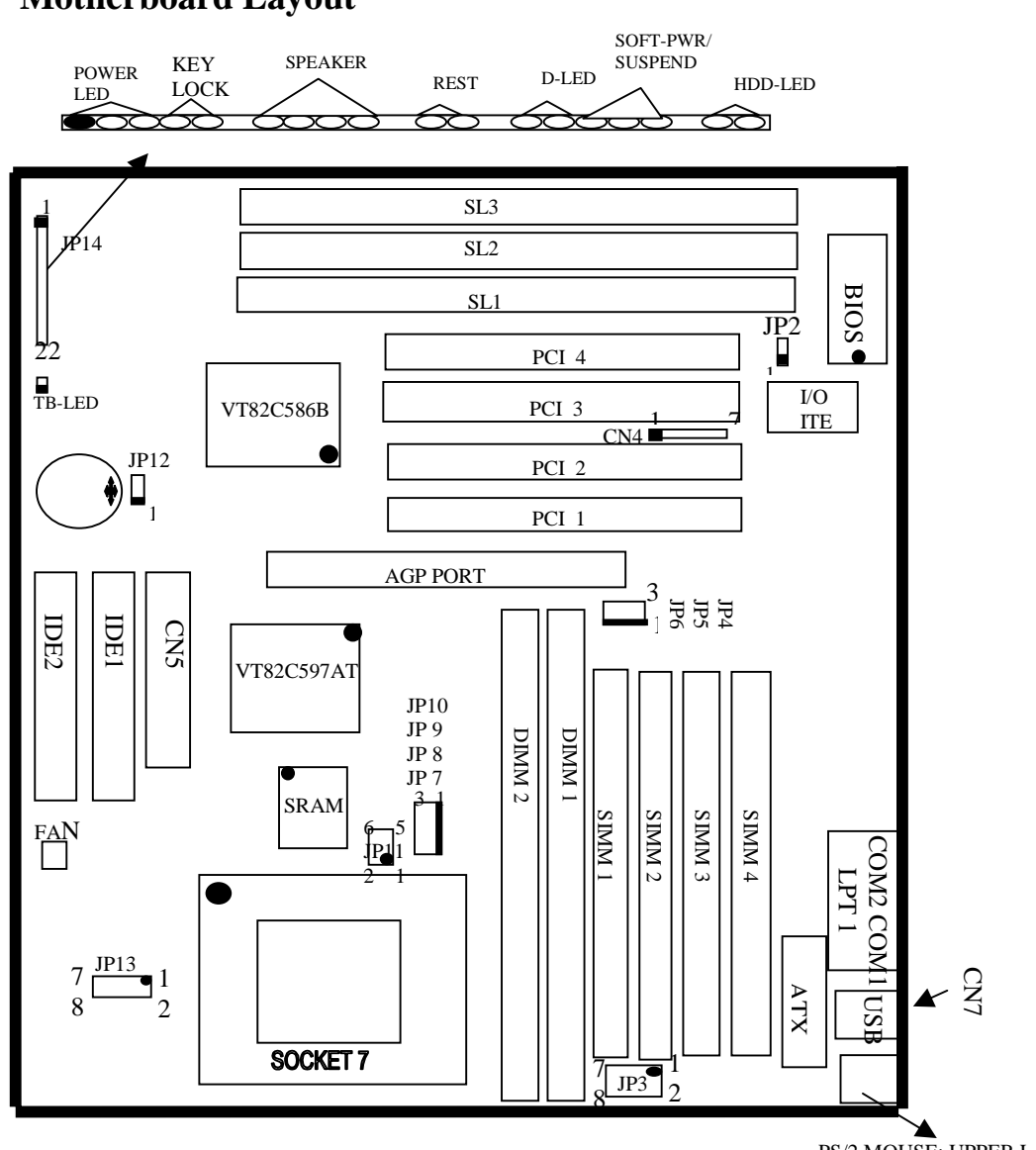

**1-1 Motherboard Layout**

PS/2 MOUSE: UPPER LAYER PS/2 K.B: LOWER LAYER

# **1-2 Jumper Setting**

#### **Intel® Pentium® Processor Installation**

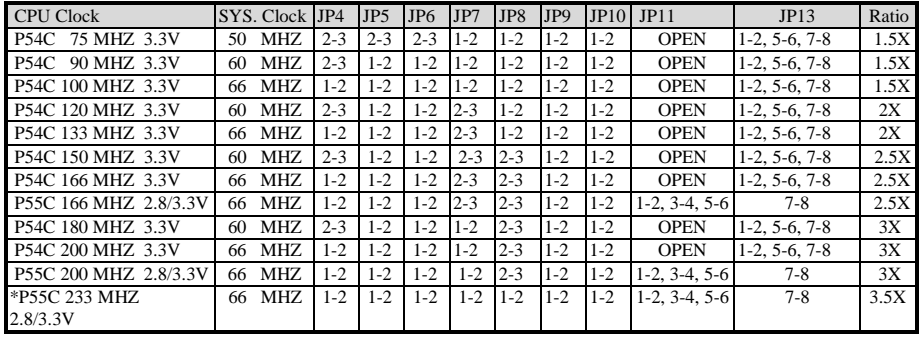

#### **AMD K5/K6 Processor Installation**

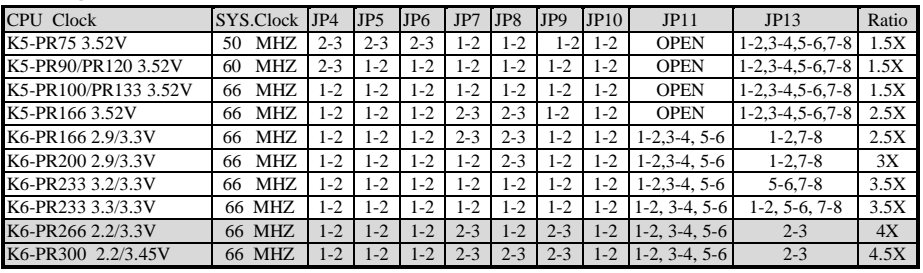

#### **Cyrix 6x86 Processor Installation**

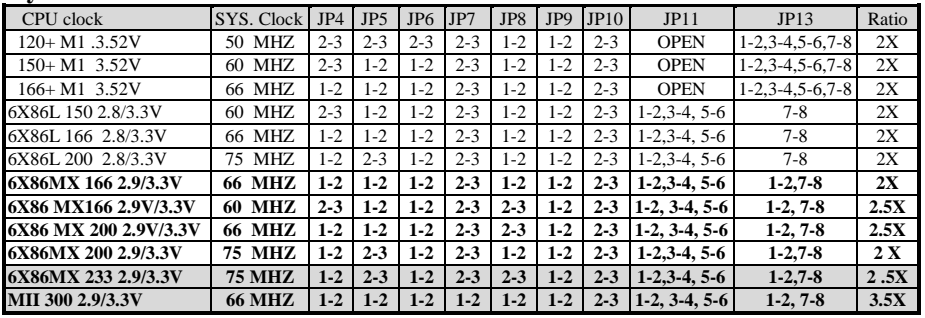

# *NOTE: EXPLANATION OF JUMER SETTING*

### **1. JP2 - Flash ROM Voltage Selector**

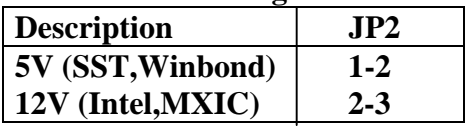

#### **2. JP3 - DIMM Voltage Selector**

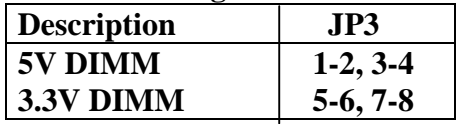

### **3. JP4-JP6 - CPU Speed Selector**

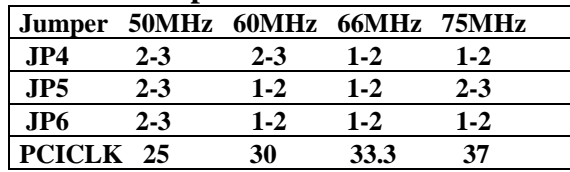

#### **4. JP7-JP9 - CPU/BUS Ratio**

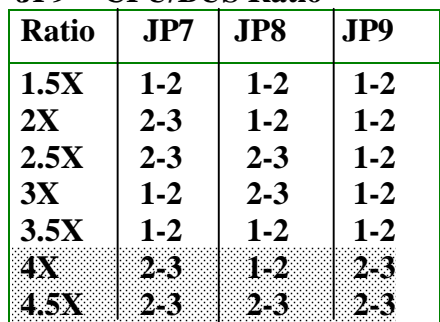

**5. JP10 –Cache Function Selector**

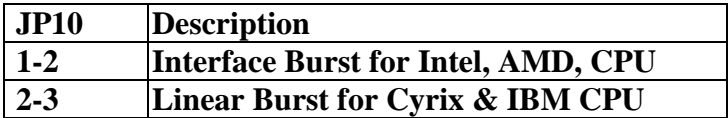

# **6. JP12 - CMOS Selector**

| JPI2      | <b>Description</b>       |
|-----------|--------------------------|
| $1 - 2$   | Normal (default)         |
| $2 - 3$   | <b>Clear CMOS</b> (clear |
| password) |                          |

**7. P13 - CPU Voltage Selector**

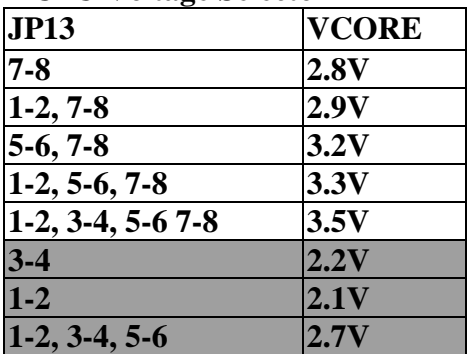

# **1-3 Connectors**

### **1. CN4 - Infrared Connector : IR**

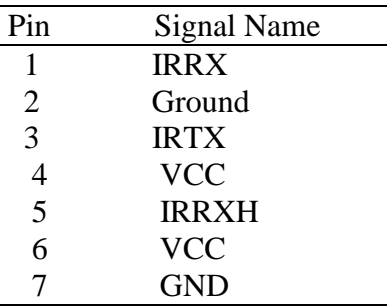

## **2. USB: USB(Universal Serial Bus) Connector**

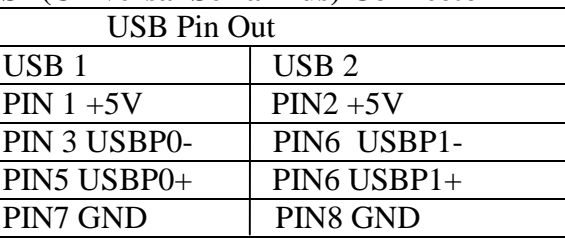

## **3. Others**

 **MOUSE- PS/2 Mouse Connector KBD- PS/2 Keyboard Connector CN3 - External PS/2 Mouse Connector CN 7 - USB Connector (OPTIONAL) CN8 - Printer Port Connector CN9 - Floppy Disk Connector IDE1 - Primary IDE Connector IDE2 - Secondary IDE Connector COM1, 2 - Serial Ports Connector**